# CS/ENGRD 2110 SPRING 2016

Lecture 6: Consequence of type, casting; function equals http://courses.cs.cornell.edu/cs2110

#### **Announcements**

- A3 now available on CMS and Piazza. Refer often to the Piazza FAQ Note for A3
- □ Please read the assignment FAQ Notes on the Piazza before asking a question. It might already be answered.

### Assignment A3: Doubly linked Lists

Idea: maintain a list (2, 5, 7) like this:

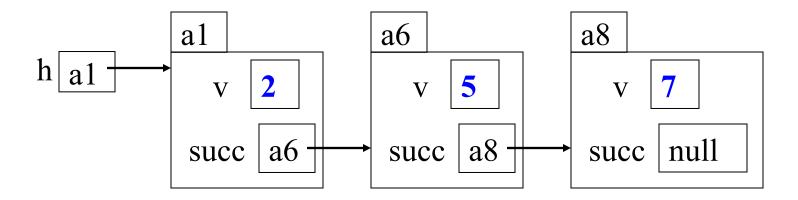

This is a singly linked list

To save space we write names like a6 instead of N@35abcd00

### How to insert a node at the beginning

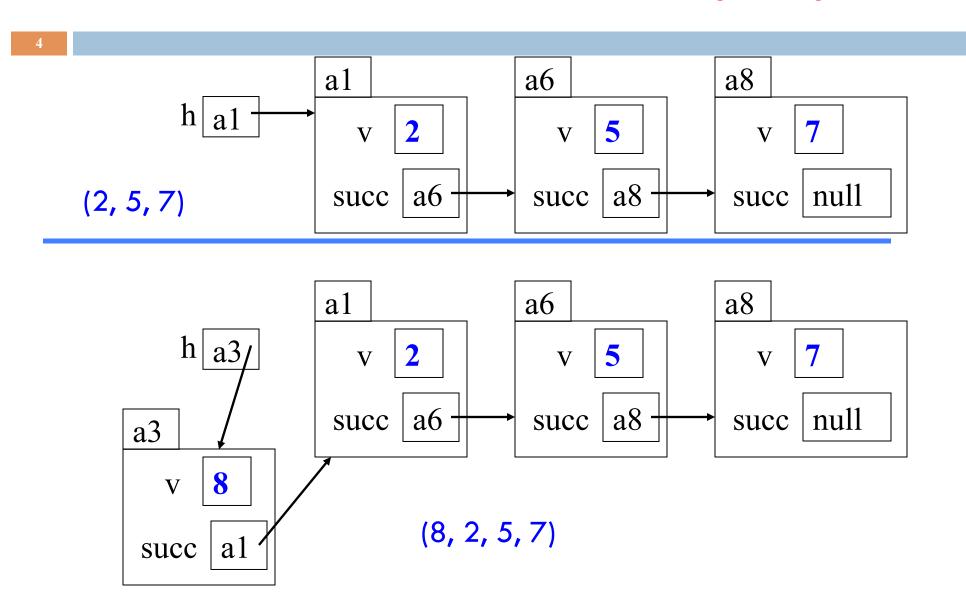

### How to remove a node from the middle

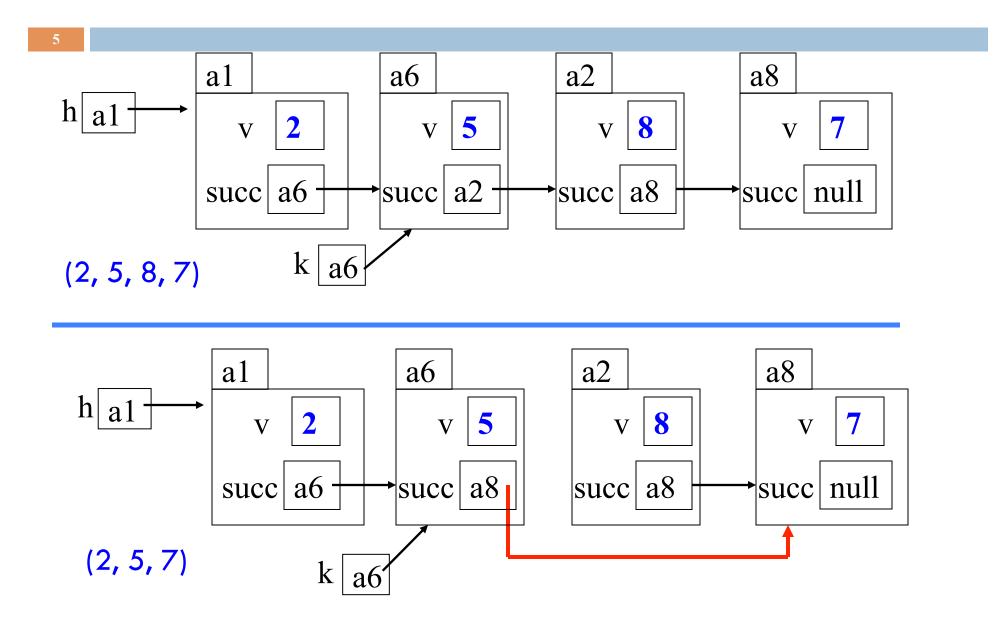

### Assignment A3: Use an inner class

```
public class LinkedList {
    private int x;
    public void m(int y) { ... }
    private class CI {
                Inside-out rule: Objects of CI can reference
                components of the object of C in which they live.
                In addition: methods of C can reference private
                components of Cl
```

### Assignment A3: Generics

```
public class LinkedList {
                                   Values of linked list are
  void add(Object elem) {...} probably of class Object
   Object get(int index) {...}
}
public class LinkedList<E> {
                                   You can specify what
   void add(E elem) {...}
                                   type of values
  E get(int index) {...}
ns = new LinkedList<Integer>();
                                    ss = new LinkedList<String>();
ns.add("Hello"); // error
                                    ss.add("Hello");
                                    ss.add(5); // error
ns.add(5);
String s = ns.get(0); // error
                                    String s = ss.get(0);
                                    int n = ss.get(0); // error
int n = ns.get(0);
```

### Overview ref in text and JavaSummary.pptx

- Quick look at arrays slide 50-55
- Casting among classes C.33-C.36 (not good) slide 34-41
- Consequences of the class type slide 34-41
- □ Operator instanceof slide 40
- Function equals slide 37-41

Homework. Learn about while/ for loops in Java. Look in text.

```
while ( <bool expr> ) { ... } // syntax for (int k=0; k < 200; k=k+1) { ... } // example
```

# Big Picture: Type Systems

MY NEW LANGUAGE IS GREAT, BUT IT HAS A FEW QUIRKS REGARDING TYPE:

```
[1]> 2+"2"
[2]> "2" + []
 => "[2]"
     (2/0)
 => NaN
     (2/0)+2
     [1,2,3]+2
[7] > [1,2,3]+4
 => TRUE
[8] > 2/(2-(3/2+1/2))
[9] > RANGE(" ")
=> ('"',"!",",","!",'"')
[14] > RANGE(1,5)
 => (1,4,3,4,5)
[13] > FLOOR(10.5)
 = >
 =>
 =>
 => |___10.5___
```

### Object types in Java

- Arrays
- Subtypes
- Method resolution
- Casts
- Binary methods

### Cornell Research

- Polyglot Compiler
- Object initialization
- Information-flow
- Pattern matching
- Decidability

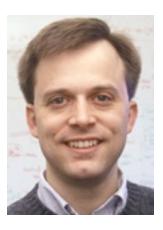

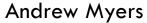

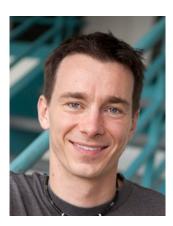

Ross Tate

### Classes we work with today

class hierarchy:

10

Work with a class Animal and subclasses like Cat and Dog

Put components common to animals in Animal

Object partition is there but not shown

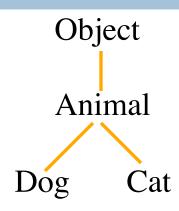

age 5 Animal

isOlder(Animal)

Cat

getNoise() toString()

getWeight()

a1

age 6

Animal

isOlder(Animal)

Dog

getNoise() toString()

## Animal[] v = new Animal[3];

declaration of

array v

0

Create array of 3 elements

Assign value of new-exp to v

Assign and refer to elements as usual:

```
v[0]= new Animal(...);
...
a= v[0].getAge();
```

Sometimes use horizontal picture of an array:

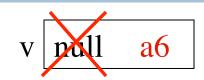

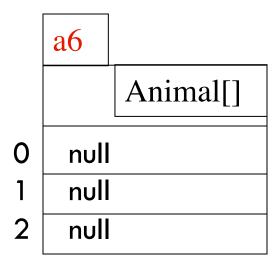

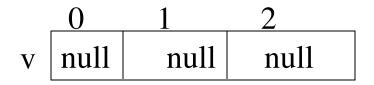

### Which function is called?

#### Which function is called by

v[0].toString() ?

Remember, partition Object contains toString()

0 1 2 v a0 null a1

Bottom-up or overriding rule says function toString in Cat partition

age 5 Animal
isOlder(Animal)

Cat
-toString() toNoise()
getWeight()

a1

age 6

Animal

isOlder(Animal)

Dog

getString() toNoise()

### Consequences of a class type

Animal[] v;

declaration of v. Also means that each variable v[k] is of type Animal

The type of v is Animal[]
The type of each v[k] is Animal
The type is part of the syntax/grammar of
the language. Known at compile time.

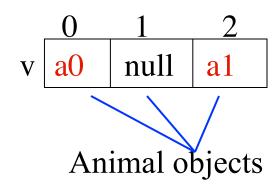

As we see on next slide, the type of a class variable like v[k] determines what methods can be called

# From an Animal variable, can use only methods available in class Animal

a.getWeight() is obviously illegal.The class won't compile.

When checking legality of a call like a.getWeight(...)

since the type of a is Animal, function getWeight must be declared in Animal or one of its superclasses.

a a Animal

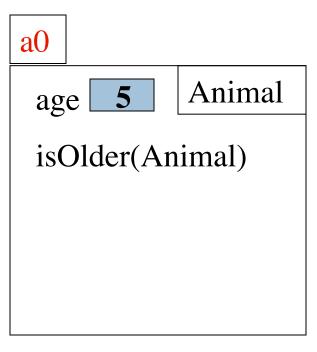

# From an Animal variable, can use only methods available in class Animal

Suppose a0 contains an object of a subclass Cat of Animal. By the rule below, a.getWeight(...) is still illegal. Remember, the test for legality is done at compile time, not while the program is running. ...

When checking legality of a call like a.getWeight(...)

since the type of a is Animal, function getWeight must be declared in Animal or one of its superclasses.

a a Animal

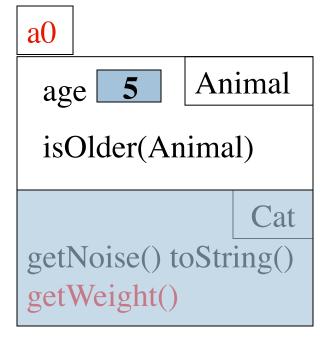

### From an Animal variable, can use only methods available in class Animal

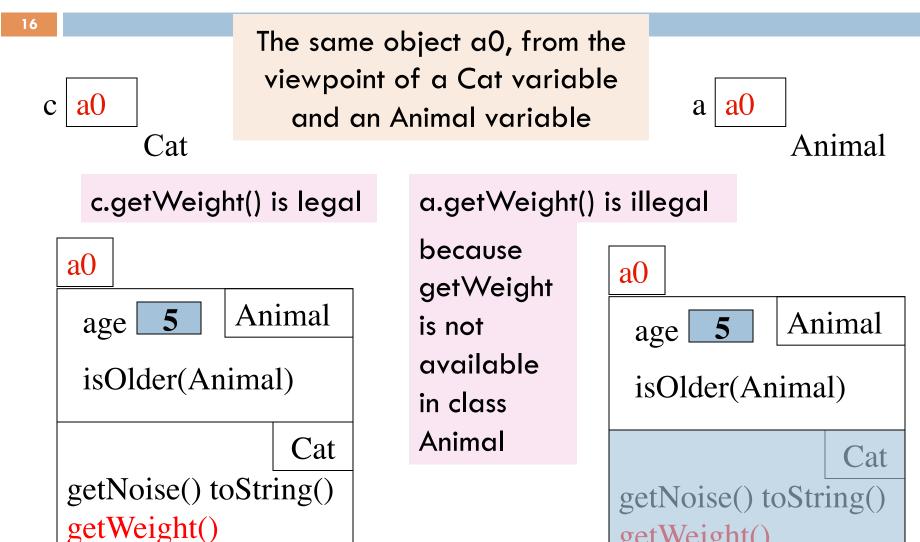

getWeight()

### Rule for determining legality of method call

c a0 C

Rule: c.m(...) is legal and the program will compile ONLY if method m is declared in C or one of its superclasses

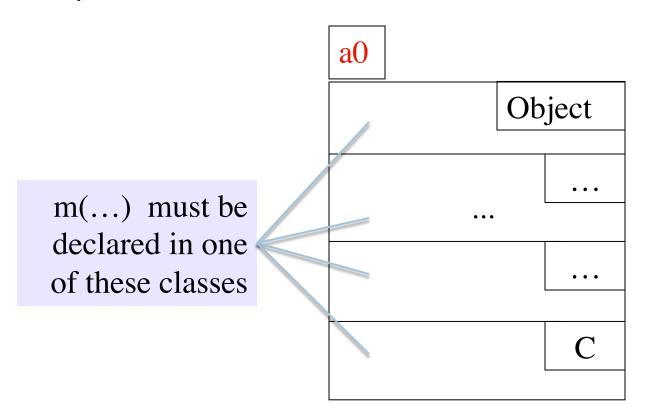

### Another example

Type of v[0]: Animal

Should this call be allowed? Should program compile?

Should this call be allowed? Should program compile?

v[0].getWeight()

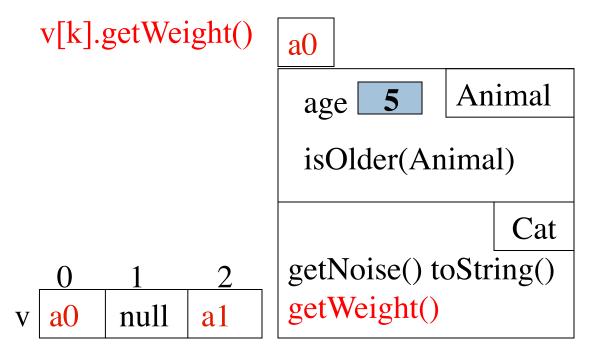

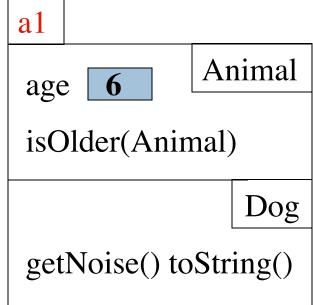

### View of object based on the type

Each element v[k] is of type Animal.

From v[k], see only what is in partition Animal and partitions above it.

getWeight() not in class Animal or
Object. Calls are illegal, program
does not compile:

v[0].getWeight() v[k].getWeight()

Components
are in lower
partitions, but
can't see them

0 1 2
v a0 null a1

Animal

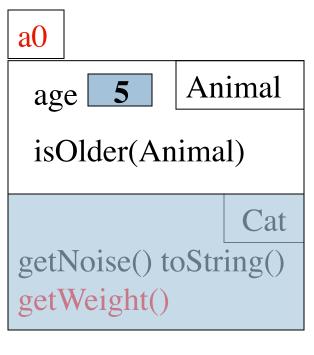

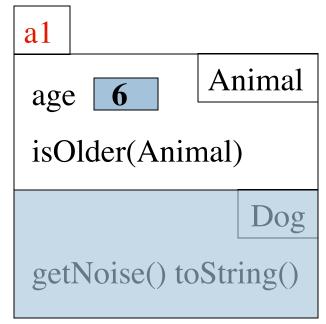

## Casting objects

You know about casts like

(int) (5.0 / 7.5)

(double) 6

**double** d= 5; // automatic cast

Discuss casts up/down class hierarchy.

Animal h = new Cat("N", 5);

Cat c = (Cat) h;

A class cast doesn't change the object. It just changes the perpective —how it is viewed!

age 5 Animal

isOlder(Animal)

Cat

getNoise() toString()

getWeight()

a1

Object

Animal

Dog

Cat

age **6** 

Animal

isOlder(Animal)

Dog

getNoise() toString()

# Explicit casts: unary prefix operators

**Rule**: an object can be cast to the name of any partition that occurs within it — and to nothing else.

a0 can be cast to Object, Animal, Cat.

An attempt to cast it to anything else causes an exception

(Cat) c (Object) c (Animal) (Animal) (Cat) (Object) c

These casts don't take any time. The object does not change. It's a change of perception

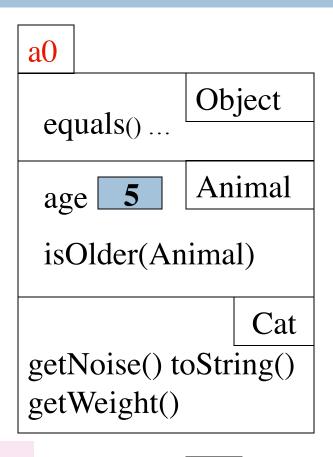

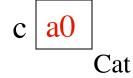

## Implicit upward cast

```
public class Animal {
    /** = "this Animal is older than h" */
    public boolean isOlder(Animal h) {
      return age > h.age;
    }
```

#### Call c.isOlder(d)

Variable h is created. a1 is cast up to class Animal and stored in h

Upward casts done automatically when needed

```
hal cal dal Dog
```

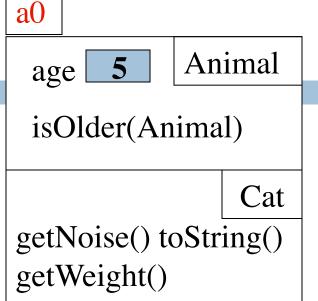

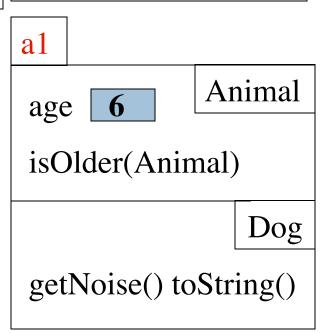

# Example

```
public class Animal {
    /** = "this is older than h" */
    public boolean isOlder(Animal h) {
      return age > h.age;
    }
```

Type of h is Animal. Syntactic property.

Determines at compile-time what
components can be used: those

a1

age 6

Animal

isOlder(Animal)

Dog

getNoise() toString()

If a method call is legal, the overriding rule determines which implementation is called

h <mark>a1</mark> Animal

available in Animal

# Components used from h

```
public class Animal {
    /** = "this is older than h" */
    public boolean isOlder(Animal h) {
      return age > h.age;
    }
```

```
a1

age 6

Animal

isOlder(Animal)

Dog

getNoise() toString()
```

```
h.toString() OK —it's in class Object partition
h.isOlder(...) OK —it's in Animal partition
h.getWeight() ILLEGAL —not in Animal
partition or Object partition
```

By overriding rule, calls toString() in Dog partition

h al Animal

## Explicit downward cast

```
public class Cat extends Animal {
  private float weight;
  /** return true if o is a Cat and its
    * fields have same values as this */
  public boolean equals(Object o) {
   // { h is a Cat }
   if (! super.equals(o)) return false;
   Cat c= (Cat) o; // downward cast
   return weight == c.getWeight();
```

```
age 5 Animal

isOlder(Animal)

weight ___ Cat
getNoise() toString()
getWeight()
```

```
h a0 Animal
```

(Dog) o leads to runtime error.

Don't try to cast an object to something that it is not!

## Operator instanceof, explicit down cast

public class Cat extends Animal { private float weight; /\*\* return true if o is a Cat and its \* fields have same values as this \*/ public boolean equals(Object o) { if (! (o instanceof Cat) ) return false; // { h is a Cat } if (! super.equals(o)) return false; Cat c= (Cat) o; // downward cast return weight == c.getWeight();

age 5 Animal

isOlder(Animal)

weight \_\_\_ Cat
getNoise() toString()
getWeight()

h a0 Animal

<object> instanceof <class>

true iff object has a partition for class